Ishida BC-3000 operation Manual

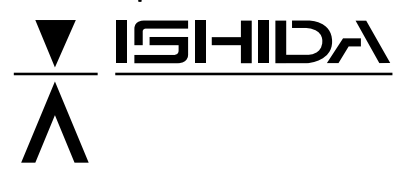

# **Scale Printer BC-3OOO USER'S MANUAL**

#### $\triangle$ **WARNING**

- Do not carry out installation, operation, service, or maintenance until thoroughly understanding the contents of this manual.
- Keep this manual available at all times for installation, operation, service, and maintenance.

**ISHIDA CO., LTD.**

You can help improve this manual by calling attention to errors and by recommending improvements. Please convey your comments to the nearest Ishida Company regional<br>representative. **Thank you!** representative.

## **Copyright** • **1996 by Ishida Co., Ltd. All Rights Reserved.**

No part of this manual may be reproduced in any form, by mimeograph or any other means, without written permission of the publisher.

## **SAFETY CONSIDERATIONS**

To ensure safe operation, the general safety considerations below must be followed.

### **Grounding**

This instrument is a Class 1 device which requires protective grounding for safe operation.

To avoid potential shock hazards, a protective grounding conductor for the instrument must be securely connected to the main grounding provision by qualified service personnel.

#### **Do not remove covers or enclosures**

To avoid personal injury and shock, do not open or remove any covers or enclosures of the instrument unless specified in the manual.

#### **Do not perform unspecified maintenance**

For your personal safety, do not perform any maintenance procedures which are not specified in the manual.

#### **Disconnect power supply before servicing**

To ensure your personal safety, disconnect the power supply before servicing.

## **CAUTIONS FOR USE**

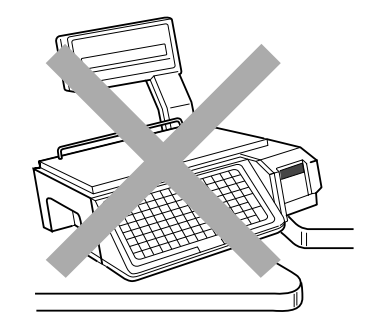

 $\blacktriangleright$  Always operate the scale on a level surface.

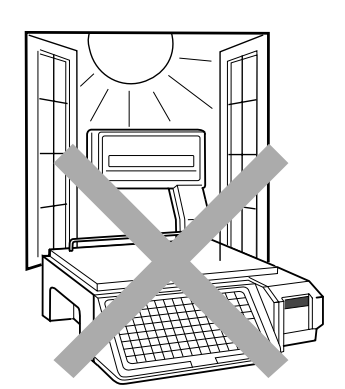

 $\blacktriangleright$  Do not expose the scale too long periods of direct sunlight.

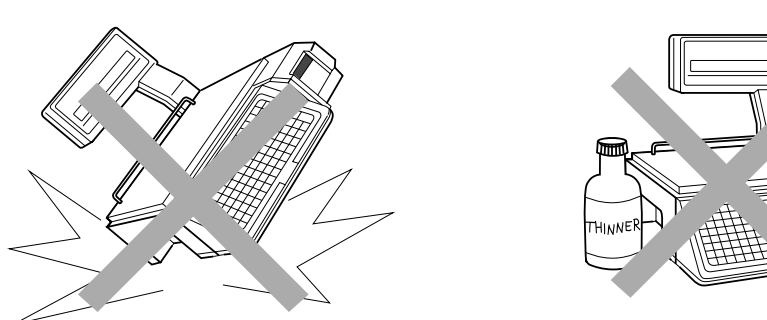

Do not drop or apply a strong shock to the scale.

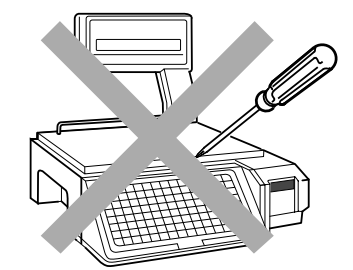

 $\blacktriangleright$  Do not disassemble the scale.

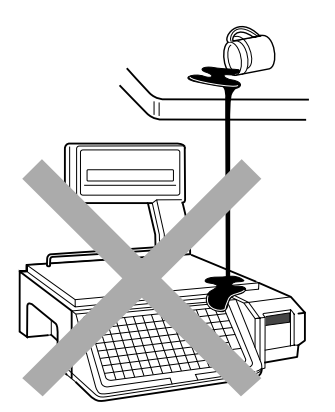

 $\blacktriangleright$  Do not allow any liquids to come into contact with the scale or terminal.

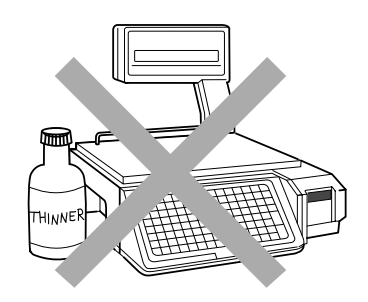

 $\blacktriangleright$  When cleaning the scale, only use a soft dry cloth or a cloth wetted with a neutral cleanser. Never use thinner or other volatile liquids.

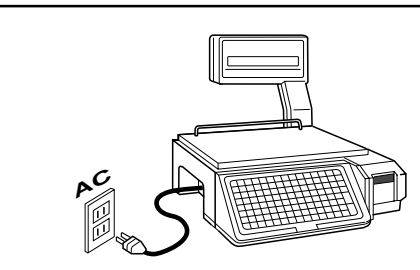

**Always operate the scale with the same rated AC power supply shown on the specification plate.**

## **Contents**

### **Chapter 1 Overview**

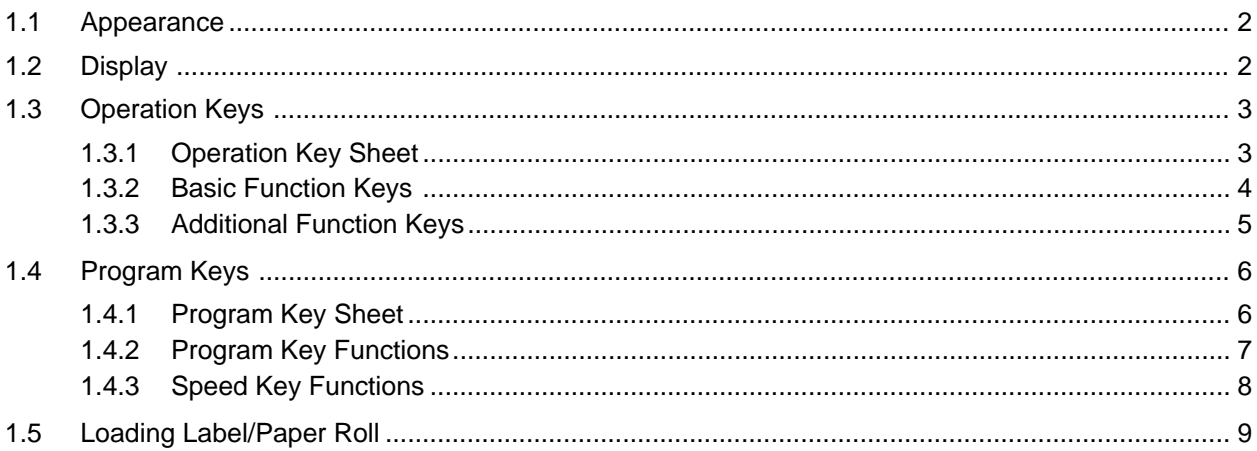

## **Chapter 2 Daily Operation**

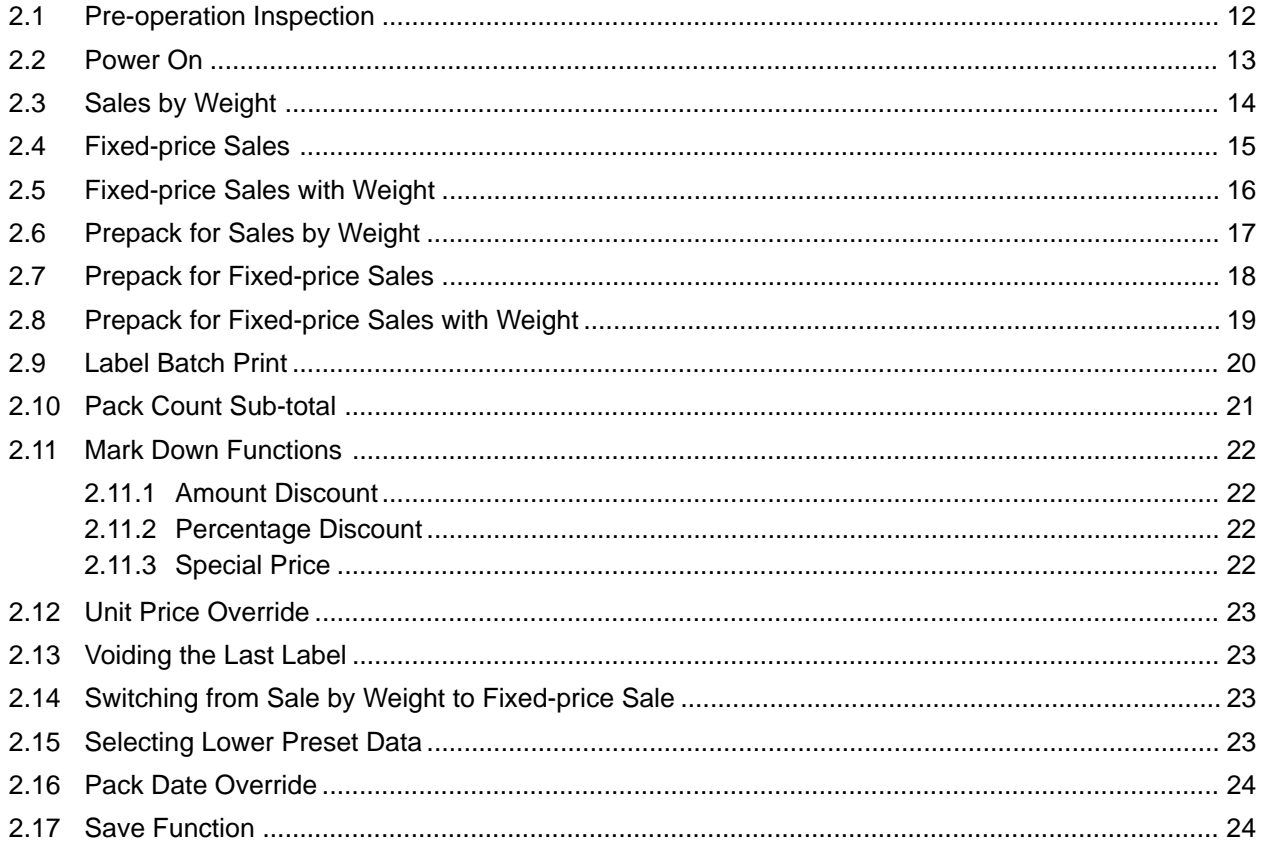

## **Chapter 3 Subtraction**

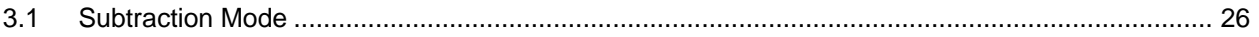

## **Chapter 4 Total Reports**

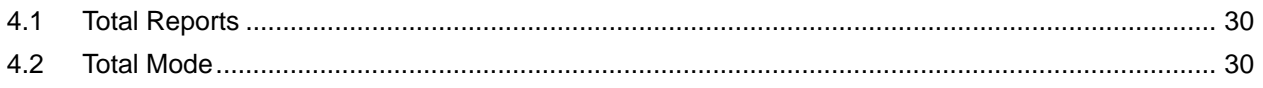

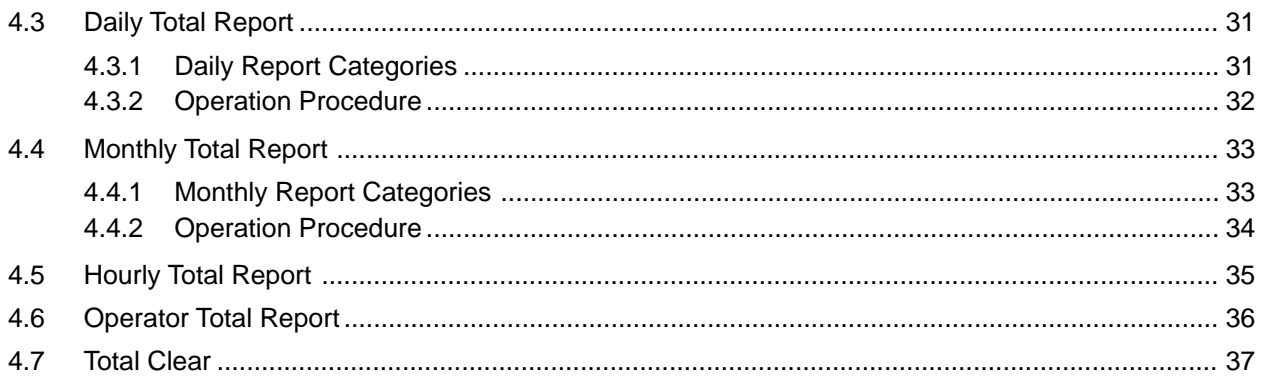

## **Chapter 5 Programming**

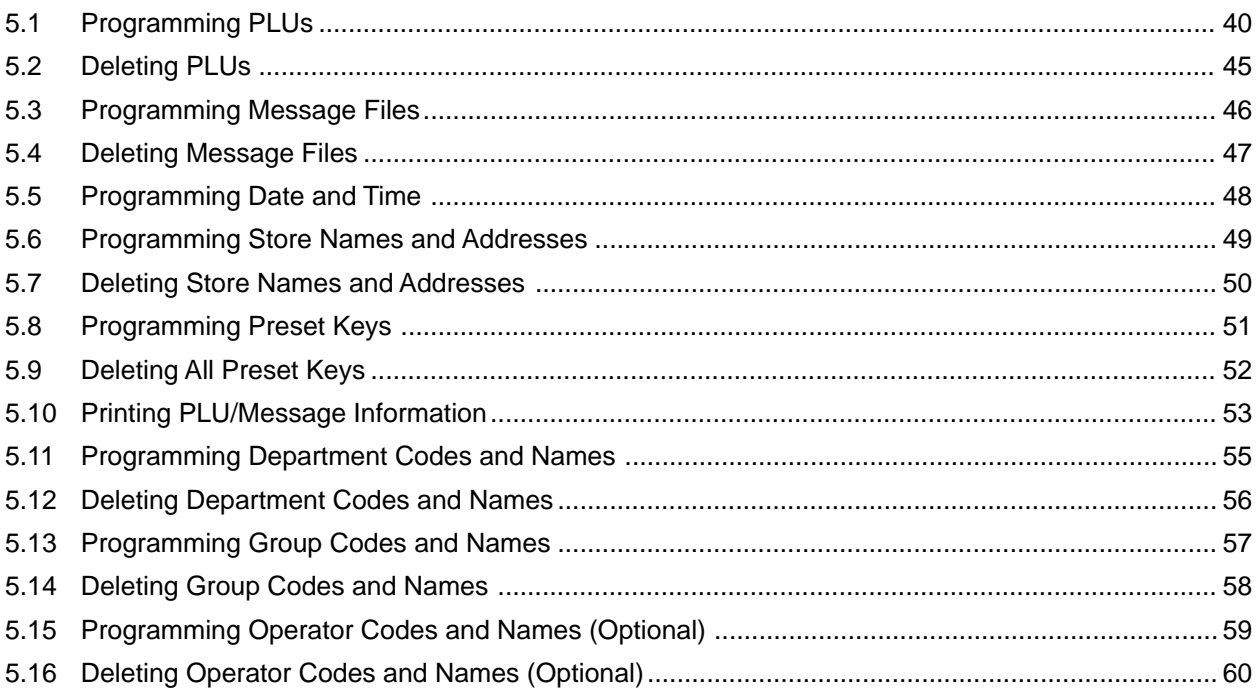

## **Chapter 6 Text Editing**

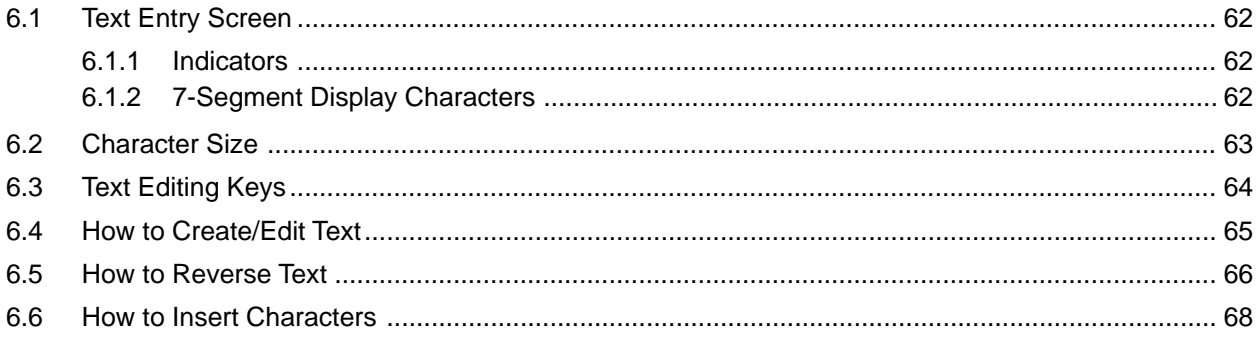

## **Chapter 7 Troubleshooting**

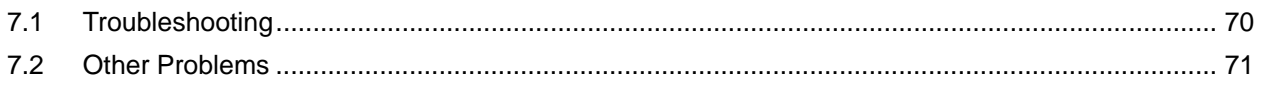

[Click here to download the full manual at THE-CHECKOUT-TECH.COM](http://the-checkout-tech.com/estore/catalog)